#### CS162 Operating Systems and Systems Programming Lecture 10 Scheduling 1: Concepts and Classic Policies September 30th, 2020 Prof. John Kubiatowicz http://cs162.eecs.Berkeley.edu 9/30/20 **Kubiatowicz CS162 © UCB Fall 2020** COMPOSED Lec 10.2 Recall: Monitors and Condition Variables • Monitor: a lock and zero or more condition variables for managing concurrent access to shared data – Use of Monitors is a programming paradigm – Some languages like Java provide monitors in the language ï Condition Variable: a queue of threads waiting for something *inside* a critical section – Key idea: allow sleeping inside critical section by atomically releasing lock at time we go to sleep – Contrast to semaphores: Can't wait inside critical section • Operations:  $-$  Wait ( $\&$ lock): Atomically release lock and go to sleep. Re-acquire lock later, before returning.  $-$  Signal(): Wake up one waiter, if any – Broadcast(): Wake up all waiters • Rule: Must hold lock when doing condition variable ops!

#### Recall: Structure of *Mesa* Monitor Program

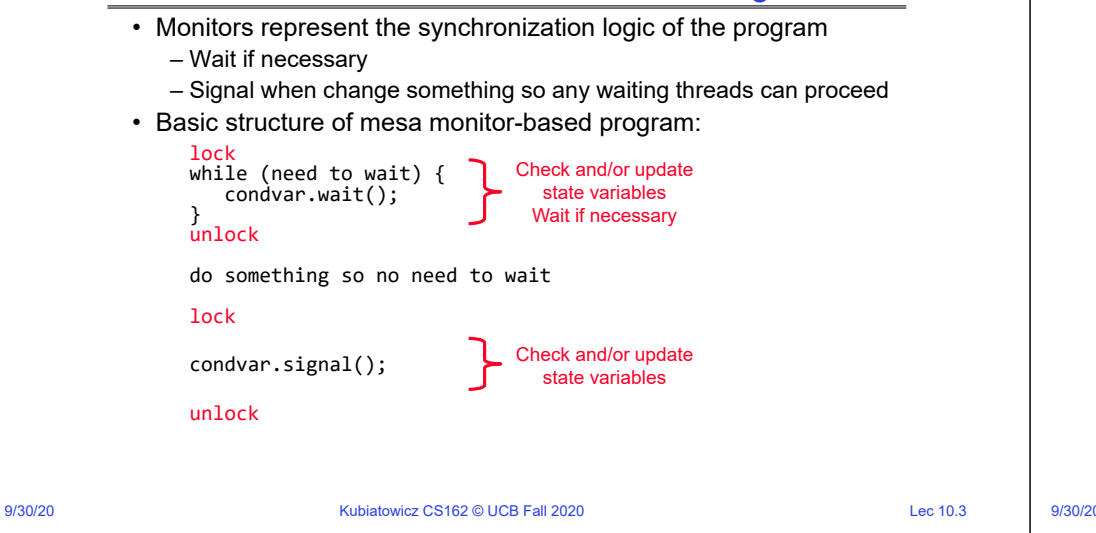

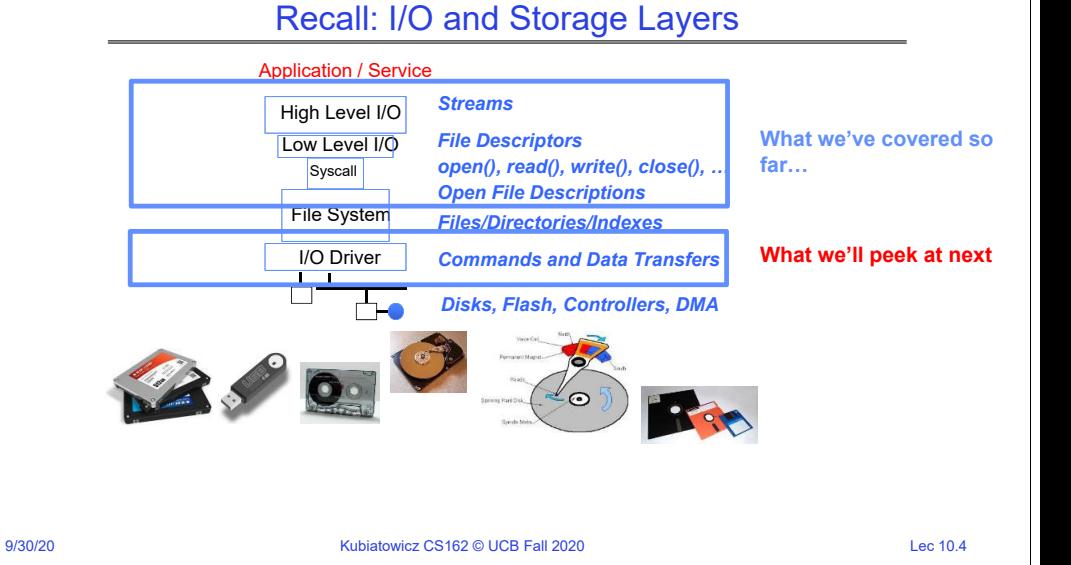

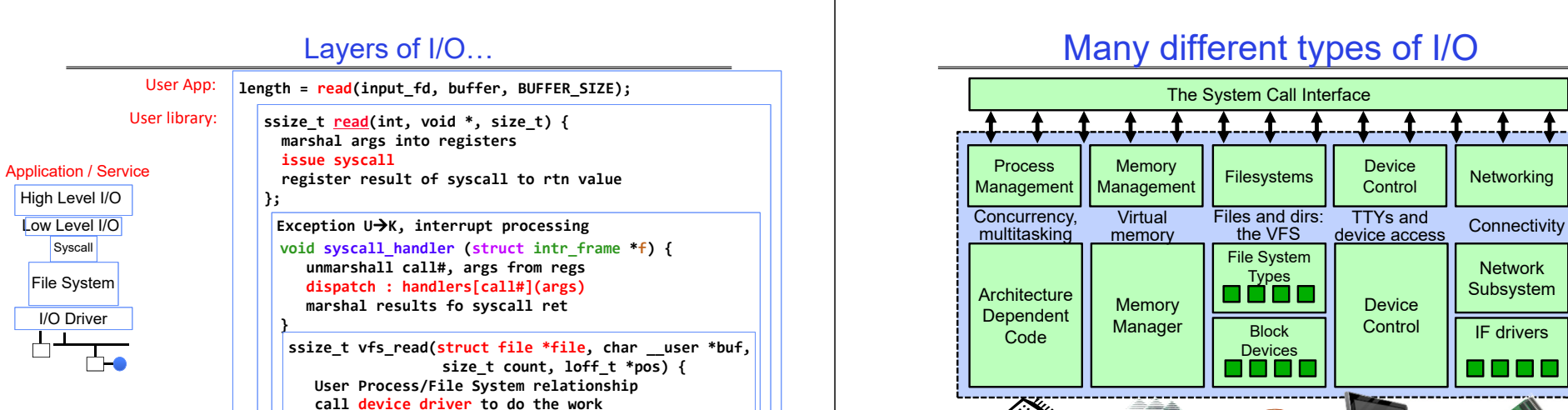

## Recall: Internal OS File Description

9/30/20 CHEC 10.5 Kubiatowicz CS162 © UCB Fall 2020

**}**

• Internal Data Structure describing everything about the file

– Where it resides

- Its status
- How to access it
- Pointer: struct file \*file
	- Everything accessed with file descriptor has one of these
- Struct file operations \*f op: Describes how this particular device implements its operations
	- For disks: points to file operations
	- For pipes: points to pipe operations
	- For sockets: points to socket operations

CLI District page when BCal C UCB C CS162 C cullermayerio W Wikipedia V Vahool C News ruct file {<br>union { 77777777777777777777777 struct llist\_node<br>struct rcu\_head fu\_llist;<br>fu\_rcuben path  $f$  dent f noth dentry ile\_operations spinlock\_t<br>atomic\_long\_t f\_lock;<br>f\_count;<br>f\_flags; utomic\_tong\_t<br>unsigned int<br>fmode\_t<br>struct mutex<br>loff\_t 763<br>764<br>765<br>766<br>767<br>768<br>768<br>772<br>772 .<br>pos\_lock; struct<br>l**off\_t** fown\_struc .owner;<br>'\_cred;<br>.ra; .c.ucc<br>.enst f\_version; u64<br>ONFIG\_SECURITY \*f\_security: ver, and maybe others<br>\*private\_data; 776<br>777<br>778<br>778<br>781<br>781 ifdef CONFIG EPOLL UNNite\_Froll<br>
/\* Used by Fs/eventpoll.c to link all to<br>
struct list\_head f\_tplinks;<br>
struct list\_head f\_tfile\_llink;<br>
/\* #frdef CONFTG\_EPOLL \*/<br>
struct address\_space \*f\_mapping; poll.c to link all the hool air /\* #irder Lumriu\_eruit \*/<br>struct address\_space \*\*[\_mapping;<br>\_attribute\_\_((aligned(4))); /\* lest something weir.

**Device Driver**

#### File operations: Why everything can look like a file

• Associated with particular hardware device or environment (i.e. file system)

9/30/20 Lec 10.6 Kubiatowicz CS162 © UCB Fall 2020

- Registers / Unregisters itself with the kernel
- Handler functions for each of the file operations

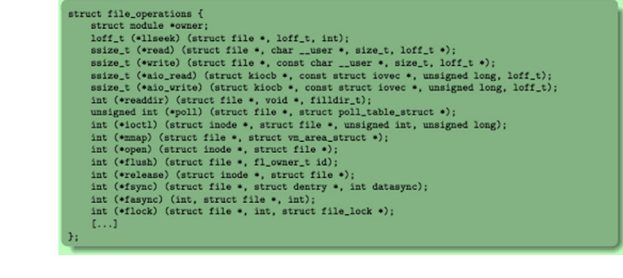

Networking

Network Subsystem

IF drivers

70 O O

## File System: From Syscall to Driver

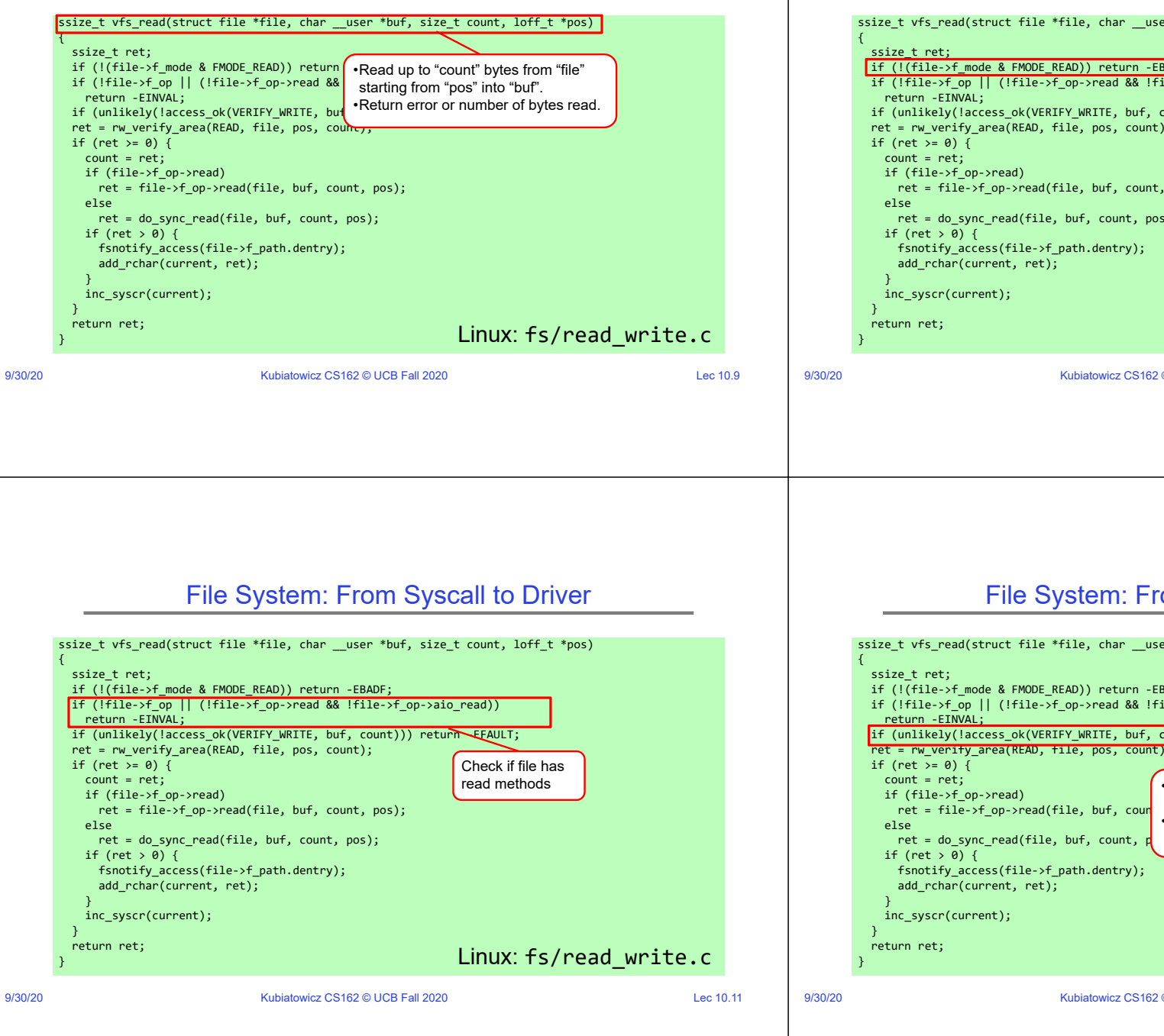

#### File System: From Syscall to Driver

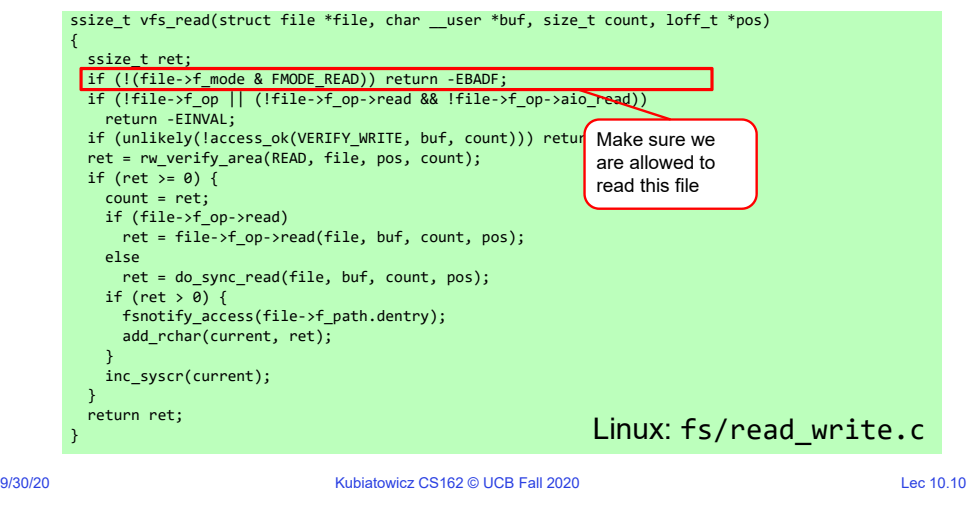

## File System: From Syscall to Driver

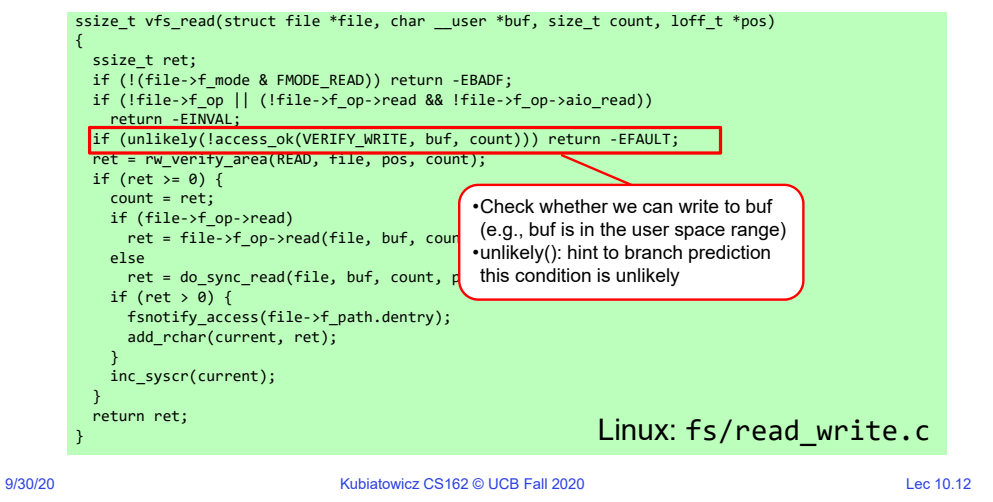

### File System: From Syscall to Driver

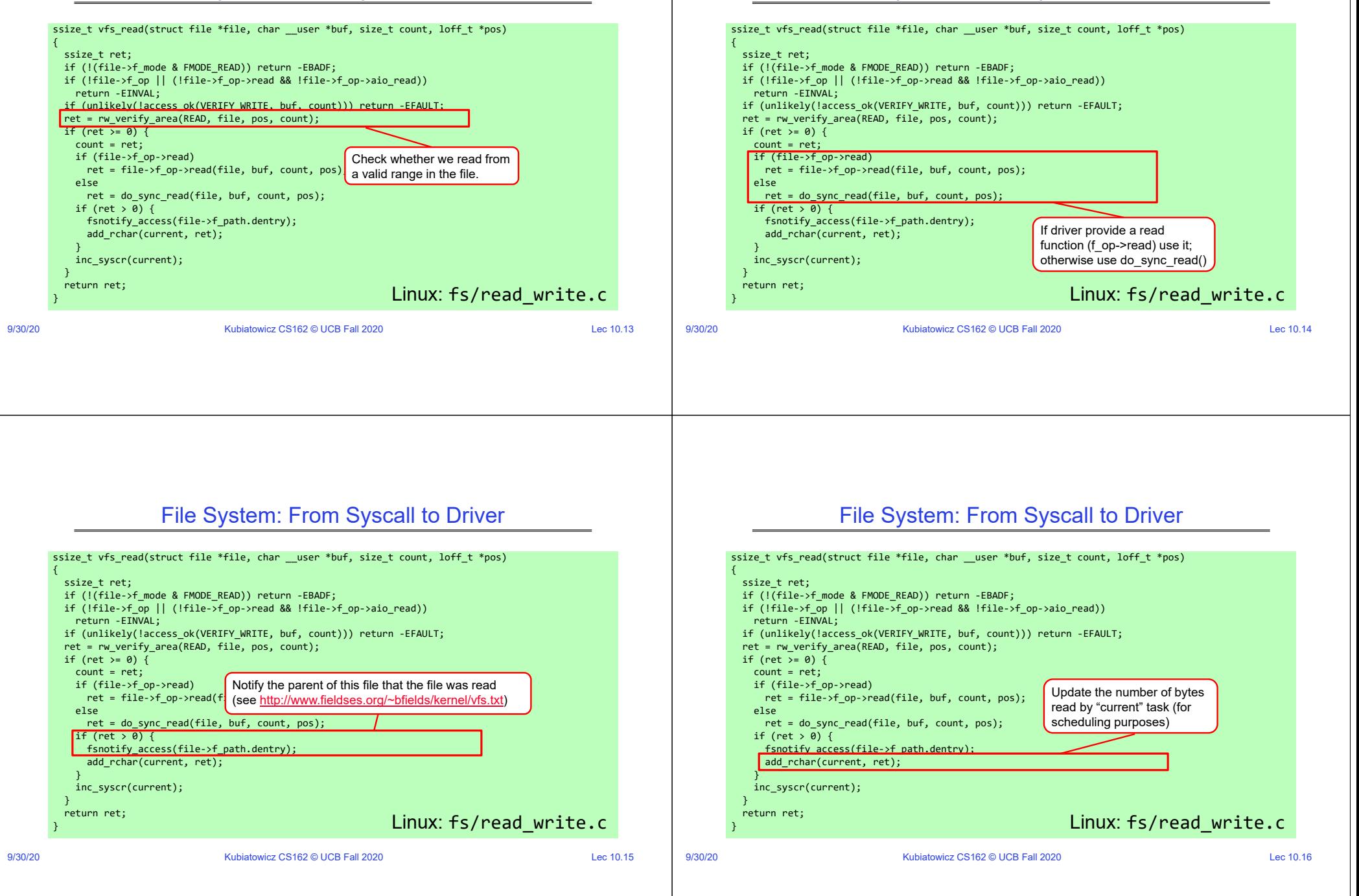

File System: From Syscall to Driver

# File System: From Syscall to Driver

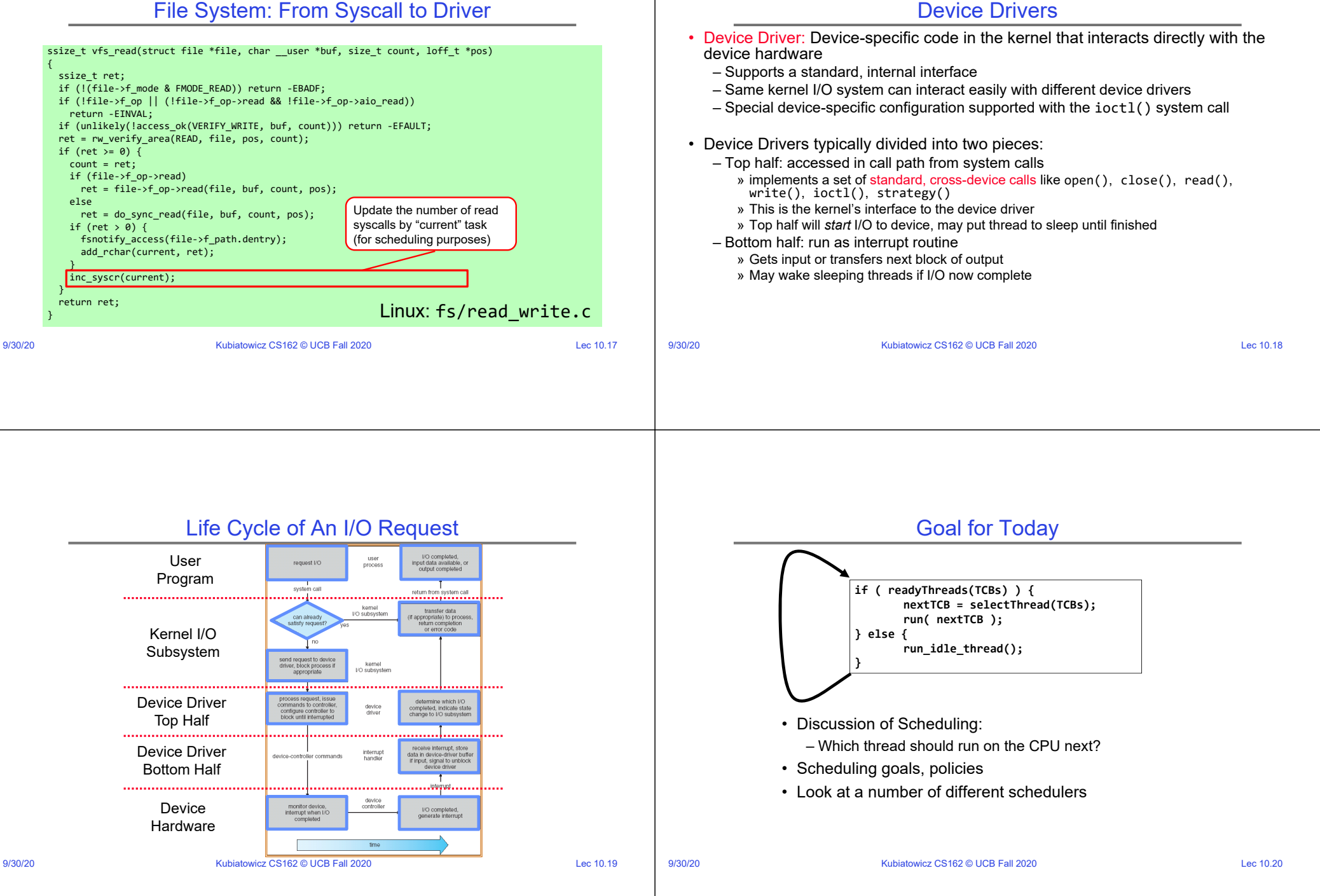

#### Recall: Scheduling Scheduling: All About Queues ready queue CPU<sup></sup> I/O queue I/O request time slice expired child fork a child interrup<sup>®</sup> wait for an interrupt • Question: How is the OS to decide which of several tasks to take off a queue? • Scheduling: deciding which threads are given access to resources from moment to moment – Often, we think in terms of CPU time, but could also think about access to resources like network BW or disk access 9/30/20 **CHECON CONSUMING THE CONSUMING CONSUMING CONSUMING CONSUMING CONSUMING CONSUMING CONSUMING CONSUMING CONSUMING CONSUMING CONSUMING CONSUMING CONSUMING CONSUMING CONSUMING CONSUMING CONSUMING CONSUMING CONSUMING CO** 9/30/20 **CHO** CONSERVENTING RESERVE TO MANUSIAN MEDIA CONSERVED TO MANUSIA CONSERVED TO MANUSIAN CHOICE TO A LEC 10.22 Assumption: CPU Bursts Scheduling Assumptions • CPU scheduling big area of research in early 70's ÷ load store<br>add store<br>read from f • Many implicit assumptions for CPU scheduling: CPLL Nu  $160$ – One program per user **Weighted toward small bursts** $140$ wait for VO I/O burst 120 – One thread per program store increment<br>index<br>write to file CPU but 100 – Programs are independent wait for I/O I/O burst • Clearly, these are unrealistic but they simplify the problem so it can be solved load store<br>add store CPU bu 40 – For instance: is "fair" about fairness among users or  $20$ wait for I/O VO burst programs? 16  $24$ urst duration (millis » If I run one compilation job and you run five, you get five times as much CPU on many operating systems • Execution model: programs alternate between bursts of CPU and I/O • The high-level goal: Dole out CPU time to optimize some – Program typically uses the CPU for some period of time, then does I/O, desired parameters of system then uses CPU again – Each scheduling decision is about which job to give to the CPU for use by **USER1 USER2 USER3 USER1 USER2** its next CPU burst – With timeslicing, thread may be forced to give up CPU before finishing **Time**  current CPU burst 9/30/20 **Kubiatowicz CS162 © UCB Fall 2020 COVID-10.23** Lec 10.23 9/30/20 **Kubiatowicz CS162 © UCB Fall 2020 COVID-10.24** Lec 10.24

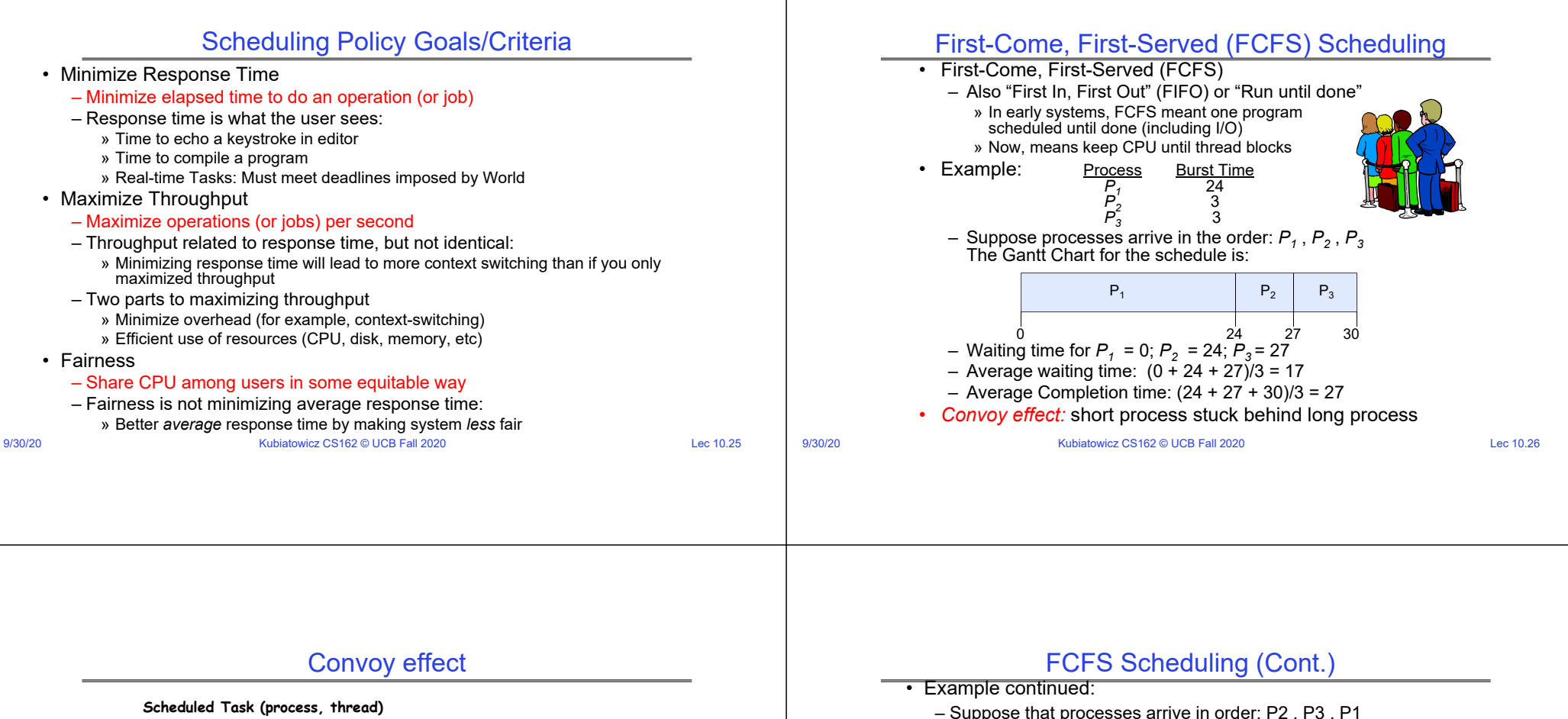

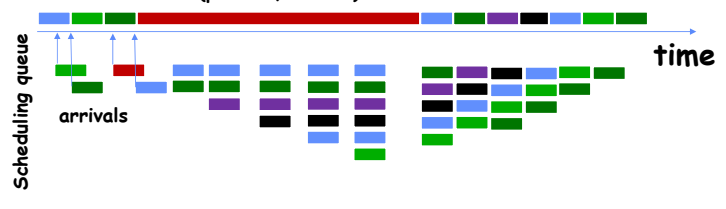

• With FCFS non-preemptive scheduling, convoys of small tasks tend to build up when a large one is running.

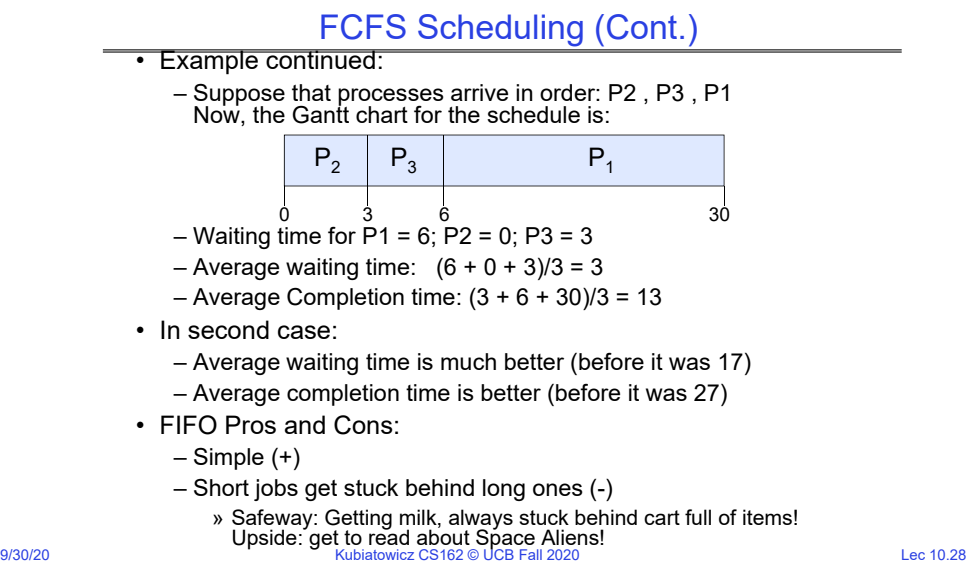

9/30/20 **Kubiatowicz CS162 © UCB Fall 2020 CONVERTED Lec 10.27** 

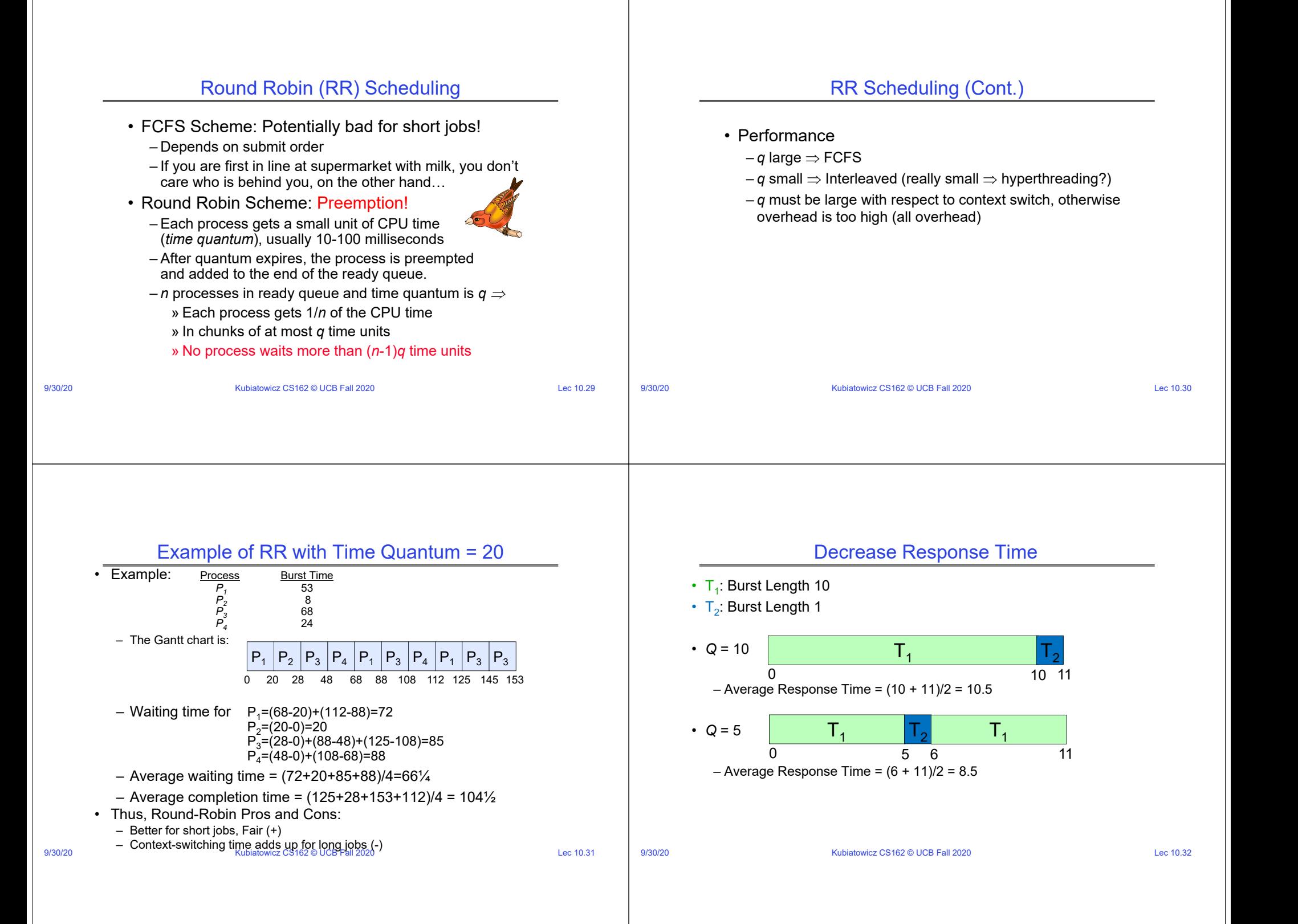

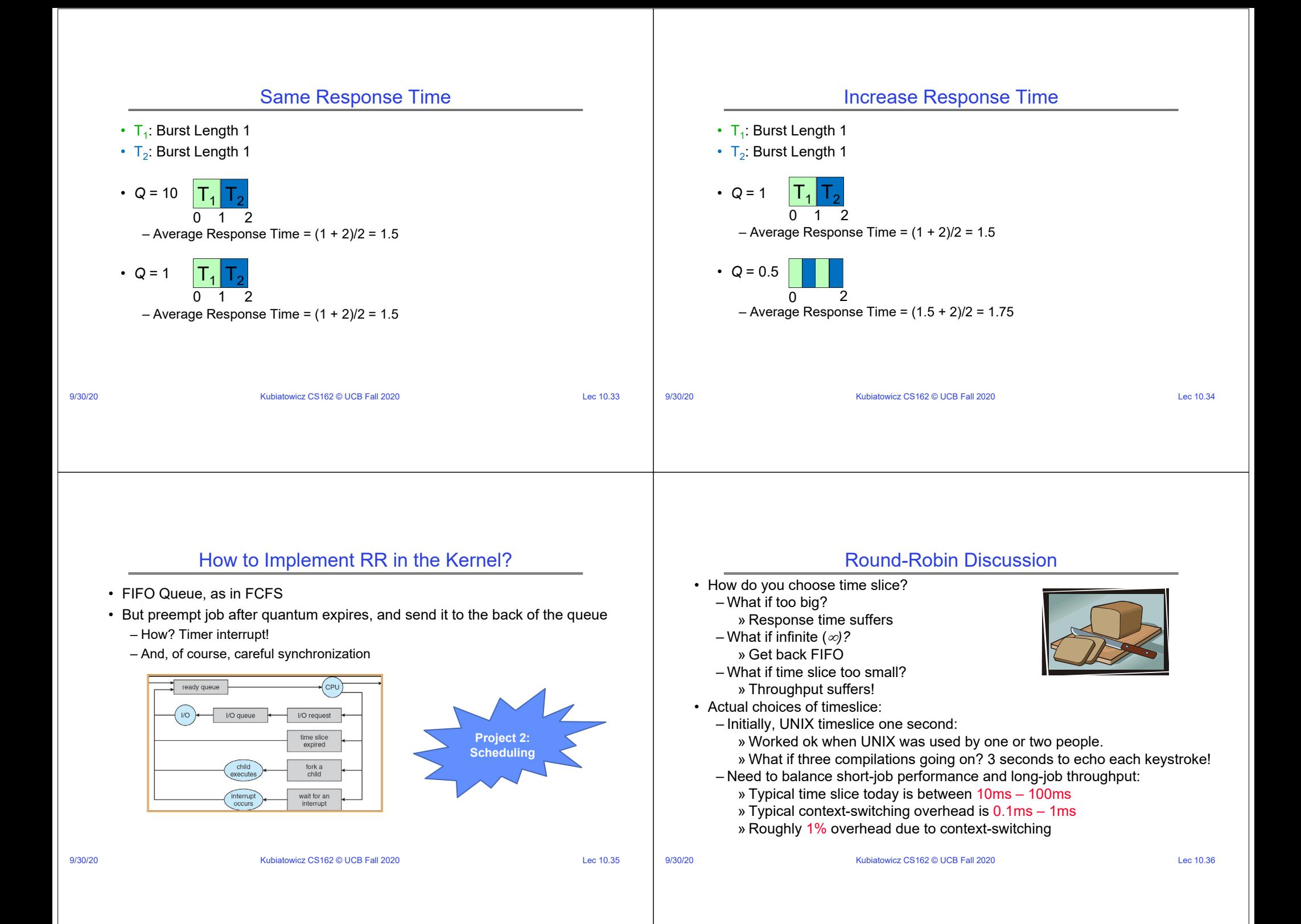

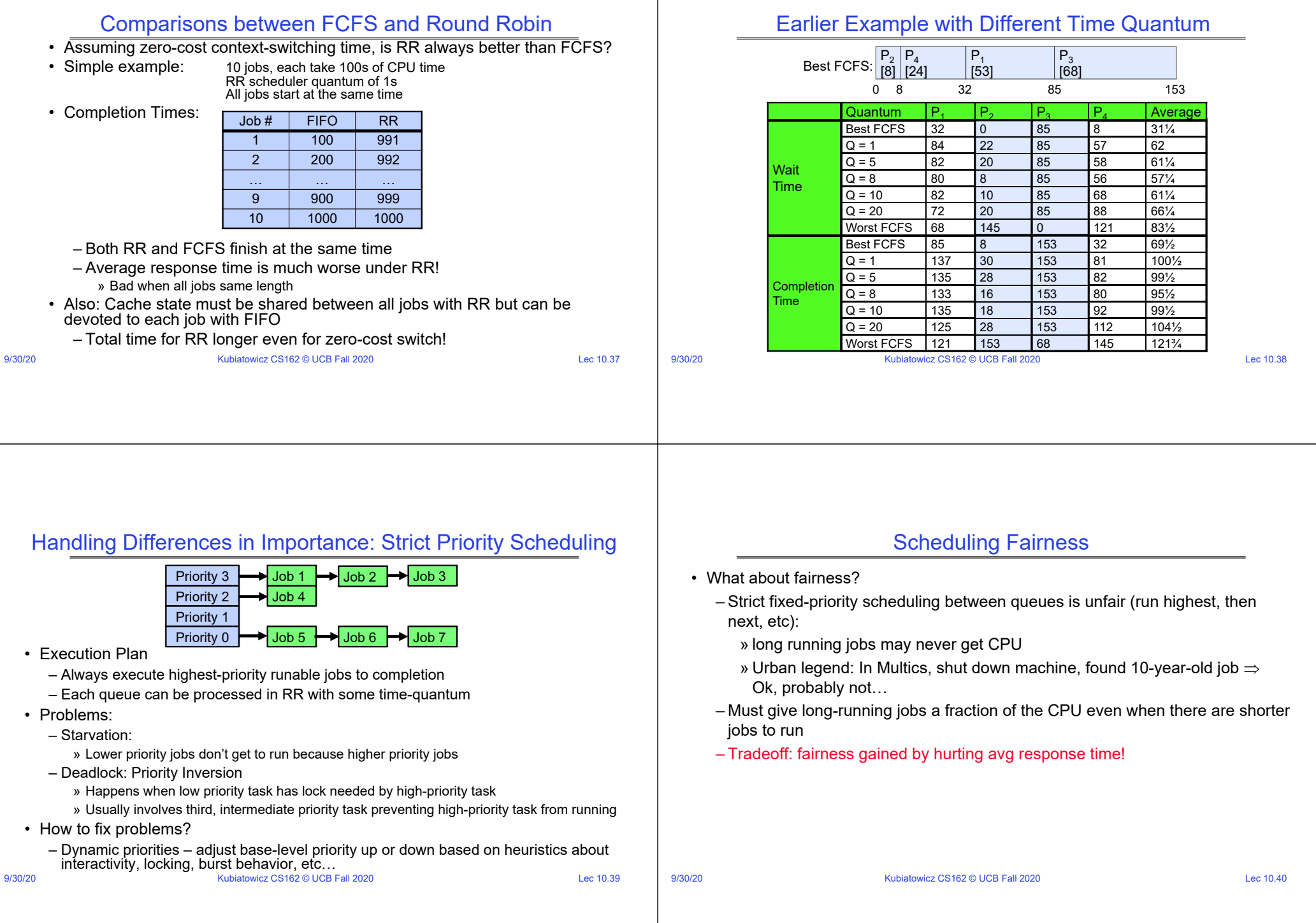

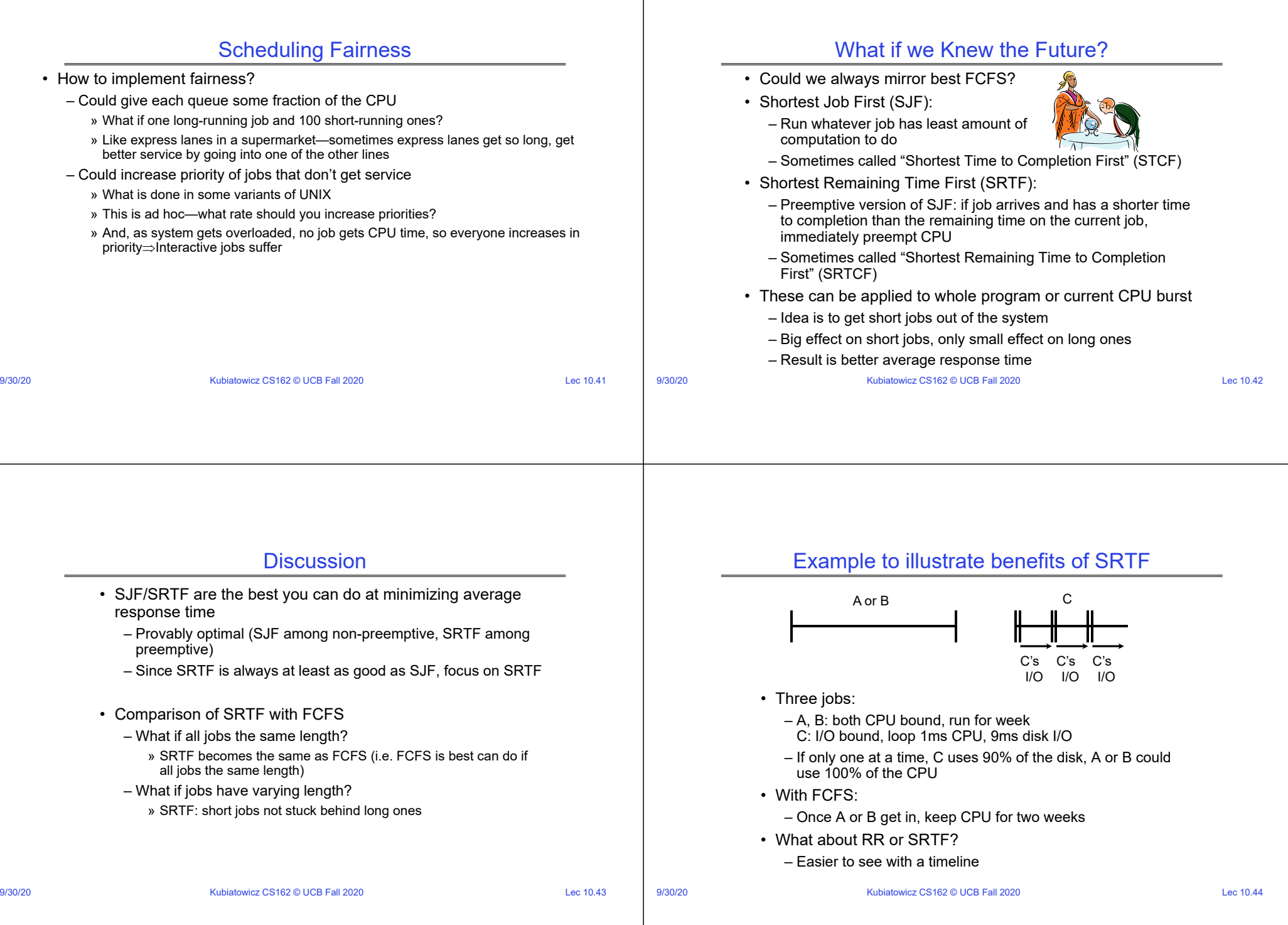

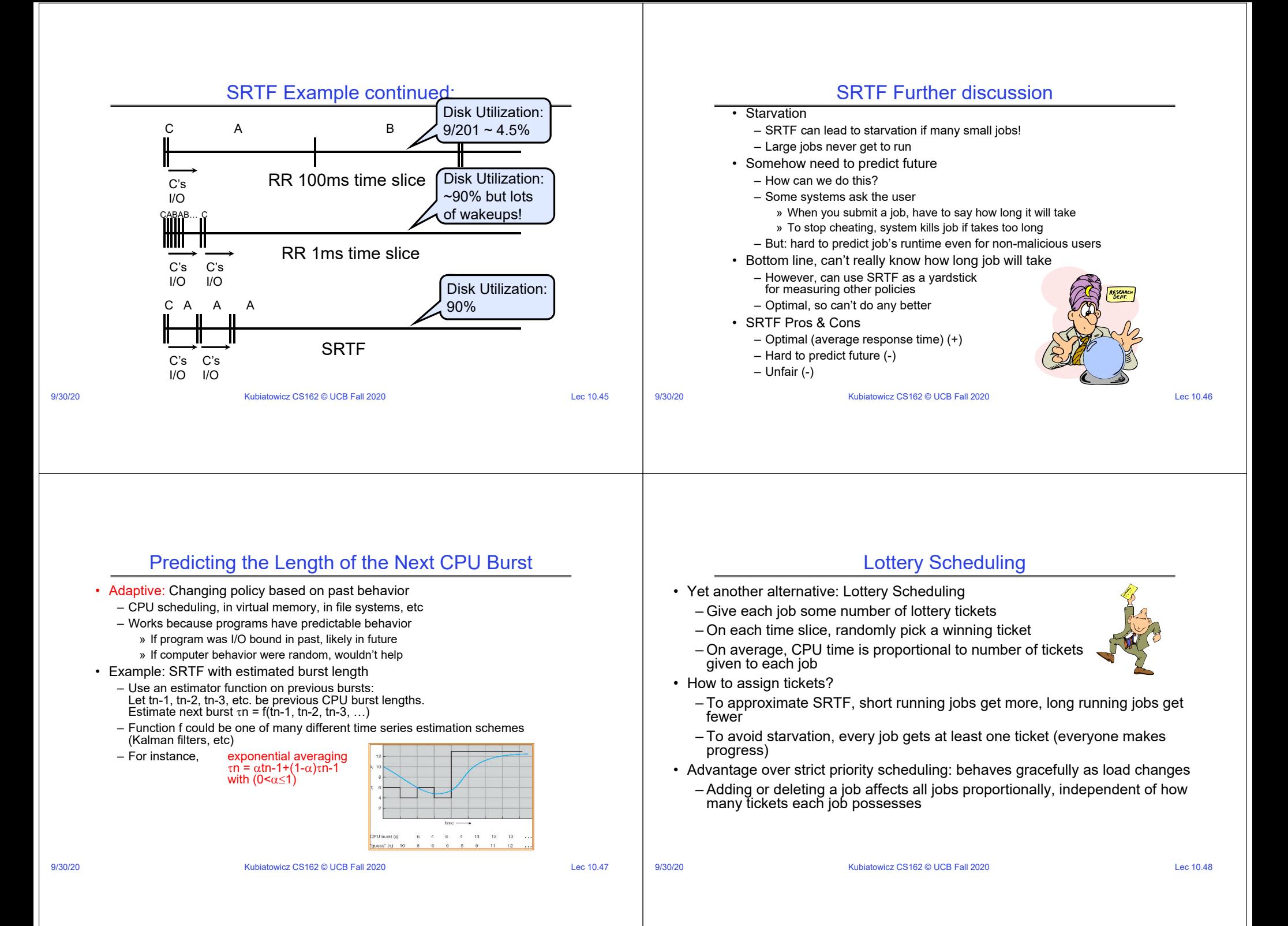

#### Lottery Scheduling Example (Cont.) How to Evaluate a Scheduling algorithm? • Lottery Scheduling Example • Deterministic modeling – Assume short jobs get 10 tickets, long jobs get 1 ticket – takes a predetermined workload and compute the performance of each algorithm for that workload # short jobs/ % of CPU each % of CPU each • Queueing models short jobs gets long jobs gets # long jobs – Mathematical approach for handling stochastic workloads 1/1 91% 9% • Implementation/Simulation: 0/2 | N/A | 50% – Build system which allows actual algorithms norforman eimulation 2/0 50% N/A statistics<br>for FCFS to be run against actual data  $F$ <sub>FCFS</sub> 10/1 9.9% 0.99% – Most flexible/general 1/10 50% 5% nerformano statistics<br>for SJF VO 147 – What if too many short jobs to give reasonable response time? SIE » If load average is 100, hard to make progress trace tend performance » One approach: log some user out simulation  $\frac{1}{\sqrt{2}}$  statistics<br>for RR ( $q =$ 9/30/20 Kubiatowicz CS162 © UCB Fall 2020 Lec 10.49 9/30/20 Kubiatowicz CS162 © UCB Fall 2020 Lec 10.50

# How to Handle Simultaneous Mix of Diff Types of Apps?

- Consider mix of interactive and high throughput apps:
	- How to best schedule them?
	- How to recognize one from the other?
		- » Do you trust app to say that it is "interactive"?
	- Should you schedule the set of apps identically on servers, workstations, pads, and cellphones?
- For instance, is Burst Time (observed) useful to decide which application gets CPU time?
	- $-$  Short Bursts  $\Rightarrow$  Interactivity  $\Rightarrow$  High Priority?
- Assumptions encoded into many schedulers:
	- Apps that sleep a lot and have short bursts must be interactive apps they should get high priority
	- Apps that compute a lot should get low(er?) priority, since they won't notice intermittent bursts from interactive apps
- Hard to characterize apps:
	- What about apps that sleep for a long time, but then compute for a long time?
- 9/30/20 Kubiatowicz CS162 © UCB Fall 2020 Lec 10.51 Or, what about apps that must run under all circumstances (say periodically)

# Multi-Level Feedback Scheduling

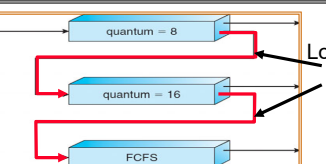

- Long-Running Compute Tasks Demoted to Low Priority
- Another method for exploiting past behavior (first use in CTSS)
	- Multiple queues, each with different priority
		- » Higher priority queues often considered "foreground" tasks
	- Each queue has its own scheduling algorithm
		- » e.g. foreground RR, background FCFS
		- » Sometimes multiple RR priorities with quantum increasing exponentially (highest:1ms, next: 2ms, next: 4ms, etc)
- Adjust each job's priority as follows (details vary)
	- Job starts in highest priority queue
	- If timeout expires, drop one level
- 9/30/20 **Kubiatowicz CS162 © UCB Fall 2020 Lec 10.52** Lec 10.52 – If timeout doesn't expire, push up one level (or to top)

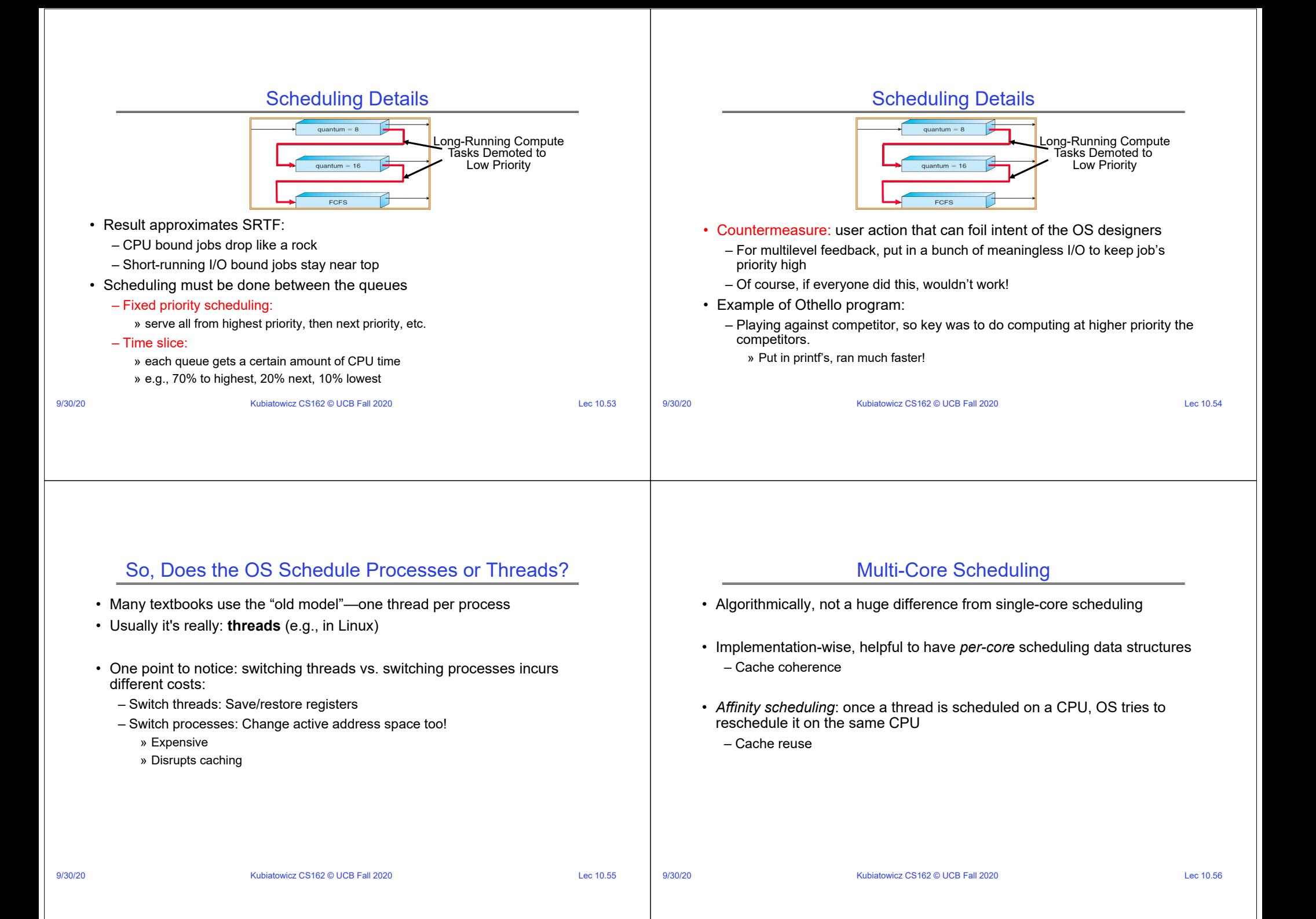

#### 9/30/20 **Example 20:30 Contract CONTEX CONTEX CONTRACT CONTRACT CONTRACT CONTRACT CONTRACT CONTRACT CONTRACT CONTRACT CONTRACT CONTRACT CONTRACT CONTRACT CONTRACT CONTRACT CONTRACT CONTRACT CONTRACT CONTRACT CONTRACT CONTR** Recall: *Spinlock* • Spinlock implementation: int value =  $0$ ; // Free Acquire() { while (test&set(value)) {}; // spin while busy } Release()  $\{$  value = 0:  $\frac{1}{2}$  atomic store } • Spinlock doesn't put the calling thread to sleep—it just busy waits – When might this be preferable? • For multiprocessor cache coherence: every test&set() is a write, which makes value ping-pong around in cache (using lots of memory BW) 9/30/20 **Kubiatowicz CS162 © UCB Fall 2020** COMPONENT Lec 10.58 Gang Scheduling and Parallel Applications • When multiple threads work together on a multi-core system, try to schedule them together – Makes spin-waiting more efficient (inefficient to spin-wait for a thread that's suspended) • Alternative: OS informs a parallel program how many processors its threads are scheduled on (*Scheduler Activations*) – Application adapts to number of cores that it has scheduled – "Space sharing" with other parallel programs can be more efficient, because parallel speedup is often sublinear with the number of cores 9/30/20 **Kubiatowicz CS162 © UCB Fall 2020 CONVERTED Lec 10.59** A Final Word On Scheduling • When do the details of the scheduling policy and fairness really matter? – When there aren't enough resources to go around • When should you simply buy a faster computer? – (Or network link, or expanded highway, or …) – One approach: Buy it when it will pay for itself in improved response time » Perhaps you're paying for worse response time in reduced productivity, customer angst, etc… » Might think that you should buy a faster X when X is utilized 100%, but usually, response time goes to infinity as utilization $\Rightarrow$ 100% • An interesting implication of this curve: – Most scheduling algorithms work fine in the "linear" portion of the load curve, fail otherwise – Argues for buying a faster X when hit "knee" of curve Utilization Response time 100% 9/30/20 Kubiatowicz CS162 © UCB Fall 2020 Lec 10.60 **Conclusion** • Round-Robin Scheduling: – Give each thread a small amount of CPU time when it executes; cycle between all ready threads – Pros: Better for short jobs • Shortest Job First (SJF)/Shortest Remaining Time First (SRTF): – Run whatever job has the least amount of computation to do/least remaining amount of computation to do – Pros: Optimal (average response time) – Cons: Hard to predict future, Unfair • Multi-Level Feedback Scheduling: – Multiple queues of different priorities and scheduling algorithms – Automatic promotion/demotion of process priority in order to approximate SJF/SRTF • Lottery Scheduling: – Give each thread a priority-dependent number of tokens  $(s$ hort tasks $\Rightarrow$ more tokens)